# SISTEMAS DE INFORMACIÓN GERENCIAL APLICADOS AL ÁREA AMBIENTAL. CASO ZUATA

Nelly Zerpa Maraven / Ofomapro

## **RESUMEN**

La conservación del ambiente ha cobrado importancia en los últimos tiempos, canalizando el desarrollo de algunas especialidades, que se apoyan en sistemas automatizados, haciendo más eficiente el análisis de la situaciones ambientales. Bajo esta óptica, surgen los Sistemas de Información Gerencial aplicados al área ambiental (SIGA), los cuales constituyen una herramienta para el seguimiento a un conjunto de actividades y procesos que tienen influencia sobre un proyecto determinado, además de servir como respaldo técnico y organizativo para la toma de decisiones.

Entre las ventajas más notables de los SIGA destacan las siguientes: a) Utilización de los estudios de Impacto Ambiental, b) Flujo de información entre los diferentes niveles gerenciales, c) Efectividad den la aplicación de los recursos y d) Cumplimiento de la normativa legal.

Los Estudios de Impacto Ambiental sirve como base conceptual para la aplicación de los a SIGA, ya que aportan información de detalle sobre los impactos físico-naturales y socioeconómicos, medidas de prevención y control con sus costos correspondiente; garantizando el basamento técnico para la toma de decisiones.

El SIGA-Zuata, desarrollado en el Proyecto Desarrollado Zuata (Faja Petrolífera del Orinoco), se basa en un Sistema de Información Gerencial cuyo objetivo principal es el de prever los instrumentos de diagnóstico, procesamiento y divulgación de la información sobre la situación ambiental. Este sistema se desarrolló sobre dos módulos; uno geográfico, donde se ubicó especialmente el proyecto con sus puntos de control y un módulo gerencial, que constituye la base de datos con información detallada del proyecto, impactos, medidas, costos y jerarquía de los problemas. La creación de estos datos módulos facilitan la ubicación referencial del usuario y la toma de decisiones.

## **INTRODUCCIÓN**

Actualmente, la conservación del ambiente tiene una tendencia creciente a nivel mundial, ya que diariamente se evidencian los efectos del uso indiscriminado que el hombre ha hecho al medio que lo rodea; gran parte de estos daños, son irreversibles e irrecuperables, o requieren tiempos de recuperación muy largos con costos que pueden llegar a se inalcanzables. Para solventar esta situación, se han trazado estrategias que permitan dar uso adecuado a los recursos y establecer medidas de recuperación práctica y efectivas.

Dentro de las estrategias, cabe destacar la utilización de sistemas automotrizados que permitan monitorear el funcionamiento de un proyecto en sus diferentes fases y donde se puedan detectar y prevenir problemas; en este sentido, los **sistemas de Información Gerencial y Ambiéntales** (SIGA) precisamente, constituyen una herramienta que permite el seguimiento a un conjunto de actividades y procesos que tienen influencia sobre un proyecto determinado.

Estos SIGA se apoyan eficazmente en los estados de Impacto Ambiental, los cuales aportan la información básica y detallada de los proyectos, ayudados por una continua inspección ambiental, que es la que permite su actualización y vigencia.

Para las empresas, la implantación de los SIGA, sirve como respaldo técnico y organizativo para la toma de decisiones en relación al seguimiento ambiental, de los efectos provocados por un proyecto.

Para el Proyecto Desarrollo Zuata (Faja Petrolífera del Orinoco), OFOMAPRO creó para MARAVEN, un Sistema de Información Gerencial, el cual ha sido de gran utilidad en el seguimiento ambiental en las fases de construcción y operación, específicamente para centralizar la toma de decisiones y establecer medidas de mitigación y control efectivas y con costos accesibles.

Son diversas las ventajas que ofrecen estos sistemas. A continuación se resumen las de mayor relevancia.

\*Utilización de los resultados obtenidos en los estudios de Impacto Ambiental.

\*Permite el flujo de información, entre los diferentes niveles gerenciales: facilita la comunicación entre los gerentes involucrados en la planificación, ejecución, evaluación y control de los proyectos. De esta forma se puede emplear una mayor dedicación de fondos y esfuerzos profesionales a tareas productivas, y por ende elevar la eficiencia de los diversos grupos de trabajo.

\*Eficiencia de los equipos Gerenciales: mediante los ISGA, los equipos de supervisión y Gerencia se hace más eficientes y rápidos, dedicando una mayor cantidad de tiempo y tareas organizativas y coordinativas, propias de tales niveles de mando.

\*Efectividad en la aplicación de los recursos: dados las limitaciones de carácter presupuestario que mantienen las empresas el papel de los SIGA, es facilitar y orientar la administración de los recursos destinados a las soluciones ambientales.

\*Mejoramiento de la Imagen de las empresas: aportan indicadores para el establecimiento de los criterios que ayudan a elevar la eficiencia en el área ambiental. En este sentido son vitales, el mejoramiento de las comunicaciones, el flujo de información y la eficiencia en la toma de decisiones vinculadas a la gerencia ambiental.

\*Cumplimiento de la normativa legal: existen diversos instrumentos legales que obligan a las empresas a la realización de actividades de seguimiento y control ambiental de sus proyectos. La Ley del Ambiente y los diez y ocho decretos específicos que la acompañan, y la Ley Forestal de Suelos y Agua, forman parte de este conjunto instrumental; en este casó los SIGA, actúan como monitores y soportes técnicos, para disminuir la probabilidad de ocurrencia de los delitos ambientales.

\*Mantenimiento de infraestructura: la conexión entre un Sistema de Información Gerencial en materia ambiental y el mantenimiento de la infraestructura de directa; buena parte de la Información alimenta el Sistema de Mantenimiento Preventivo y Correctivo.

## **1. LOS ESTUDIOS DE IMPACTO AMBIENTAL (EIA) COMO BASE CONCEPTUAL PARA LA APLICACIÓN DE LOS SIGA**

De acuerdo a los lineamientos del MARNR, Organismo rector en materia de protección ambiental, los EIA deben ser incorporados en planes y proyectos de desarrollo, desde la etapa de Ingeniería conceptual hasta su ejecución. De allí la importancia de mantenerlos automatizados y en vigencia, lo cual puede hacerse, mediante los SIGA.

En respuesta a esta orientación, a los lineamientos de protección ambiental y los requerimientos establecidos por la normativa legal vigente, las Empresas Petroleras, elaboran los Estudios de Evaluación de Impacto Ambiental, ya que surge la necesidad de estudiar en detalle aquellos sectores geográficos o factores ambientales que a luz del estudio resultaron como puntos focales de atención en las etapas de construcción y operación.

Los SIGA, permiten a la industria petrolera, incorporara esa información, de forma de optimizar los mecanismos de diagnósticos, procesamiento, organización y divulgación de la situación ambiental, los impactos físiconaturales y socio-económicos, las medidas de prevención, mitigación y control con los costos correspondientes y la prioridad de atención, derivados del funcionamiento de la infraestructura vinculada a los proyectos.

Por otra parte, el mantener actualizada la información, sobre situaciones ambientales que pudieran afectar la infraestructura petrolera, puede enriquecer a los Sistemas de seguridad y prevención, para protección de la infraestructura petrolera, logrando el uso permanente de este tipo de criterio para la toma de decisiones en el área de mantenimiento.

La información del Estudio de impacto ambiental, incorporada al Sistema de Información Gerencial, garantiza la disponibilidad de basamento técnico para la toma de decisiones vinculadas a la protección del medio, de tal forma que las soluciones pueden ser ejecutadas adecuadamente.

## **2. SISTEMA DE INFORMACIÓN GENRECNIAL AMBIENTAL DEL RPOYECTO DESARROLLO ZUATA (SIGA-ZUATA)**

El plan propuesto por MARAVEN para el área de Zuata está orientado hacia la explotación de Bitumen natural, el cual será utilizado para la formación del combustible no convencional denominado Orimulsión TM. El área de Zuata, tiene una extensión de 14.500 km<sup>2</sup> y cubre arte de los estados Guárico y Anzoátegui, limitada al sur por el Río Orinoco.

El desarrollo del Proyecto mantiene una lata importancia, desde una triple perspectiva: de la Planificación global, de la organización MARAVEN y de aquélla más específica de los Sistemas de información.

La necesidad de abordar el estudio desde una perspectiva estratégica surgió al equipo OFOMAPARO, la idea de elaborar un Sistema de Información Gerencial concebido dentro de la acción global del seguimiento ambiental de los proyectos petroleros, teniendo como base conceptual el estudio de Evaluación de Impacto Ambiental.

Las decisiones relacionadas con soluciones ambientales derivadas de impactos producidos por la construcción de este proyecto, se presentan concertadas y coherentes con los objetivos del desarrollo social económico regionales y nacional, dentro de los cuales juega un rol vital este Desarrollo Petrolero debido a su envergadura.

El Sistema de Información Gerencial Ambiental del Proyecto Desarrollo Zuata, constituye un proyecto de interés y complejidad considerables ya que involucra el seguimiento a un conjunto de actividades y procesos que tienen influencia sobre el ambiente y cuya falta de atención sobre el ambiente y cuta falta de atención podría llegar a afectar la infraestructura petrolera y/o sus labores de operación y mantenimiento, originado por lo tanto la necesaria participación de diversas unidades gerenciales y operativas de MARAVEN, tanto a nivel del flujo de información como en la toma de las decisiones correspondientes.

En la concepción del Proyecto se parte del hecho que las decisiones relacionadas con soluciones ambiéntales derivadas de impactos producida por la construcción y operación del mismo, que tiene que estar conectada y ser coherente no sólo con los objetivos de la Filial y de su Casa Matriz, sino con los objetivos del desarrollo social y económico regionales y nacional, dentro de los cuales es conocido el rol vital que tienen los desarrollos petroleros de esta envergadura. El Sistema de Información contribuye a establecer esta conexión y, lo que es más importante, en un tiempo relativamente corto, que hace que las decisiones tomadas sean más eficiente.

## **2.1. OBJETIVO GENERAL**

El objetivo principal es establecer las bases para la formulación de un Sistema de Información General destinado a prever las herramientas de diagnóstico, procesamiento, organización, y divulgación de la información sobre la situación ambiental, del Proyecto Zuata.

## **2.2. OBJETIVOS ESPECIFICOS**

\*Contar con un registro y organización de la información de toda la infraestructura proyectada y construida por MARAVEN, en el área.

\*Diseñar la metodología para poder actualizar de manera permanente la base de datos y la detección de situaciones de impacto ambiental negativo que se generen en las etapas de construcción y operación del Proyecto y que puedan afectar la infraestructura petrolera.

\*Contar con un módulo de información cartográfica, que sirva para ubicar referencialmente al usuario en cualquier área de interés de la zona del proyecto, para conocer su nivel de sensibilidad ambiental y los impactos potenciales y actuales del proyecto de dicha área.

\*Contar con un módulo de información Gerencial, cada polígono de sensibilidad identificado en el módulo geográfico, jerarquizar los impactos actuales y potenciales de cada subproyecto en la zona bajo estudio y proponer las medidas necesarias parea solucionar impactos negativos. De acuerdo a la jerarquización realizada.

#### **ALCANCES**

\*Contar con una base de datos detallada de toda la información de sensibilidad ambiental, impactos potenciales y actuales de las etapas de construcción y operación del proyecto, identificación de puntos de inspección y puntos de impacto negativo debidos al proyecto y un registro actualizado del nivel de avances de cada subproyecto, con la identificación de impactos negativos causados por su desarrollo.

\*Contar con un módulo de información que permita mostrar información de sensibilidad, impacto potencial y actual, puntos de inspección y medidas específicas a nivel de polígonos específicos y subproyectos.

\*Contar con un mecanismo que permita jerarquizar los impactos negativos de las etapas de construcción y operación por polígono de sensibilidad, subproyecto y proyecto, utilizando para tal fin los criterios previamente definidos al Sistema.

\*Establecer las bases para solidificar una acción conservacionista integral que responda a las condiciones establecidas por el MARNR.

\*Establecer un Sistema de aviso que permita al nivel gerencial tomar las previsiones para evitar actuaciones administrativas y legales por parte de las autoridades competentes.

### **2.4. DESCRIPCIÓN DEL SISTEMA PROPUESTO**

SIGA-ZUATA está concebido como un Sistema de información doble, con un Módulo de Información Geográfica, para el manejo de mapas temáticos y un Módulo de Infamación Gerencial para la toma de decisiones.

El Módulo de Información Geográfica parte de un mapa de ubicación general que conduce al usuario de la información general a la particular, mostrando la ubicación en el contexto nacional.

A continuación de ese mapa, se incorpora un mapa base del área del proyecto que incluye centros poblados, vialidad principal y secundaria, hidrografía y algunos puntos de interés.

Sobre este mapa se superponen los diversos subproyectos y los polígonos de sensibilidad determinados en el estudio de evaluación del impacto ambiental.

Posteriormente, se colocan detalles de cada subproyecto, donde se pueden observar los polígonos de sensibilidad asociados, indicando los puntos de inspección y los impactos actuales derivados de las actividades realizadas en ellos.

En síntesis, el módulo de información geográfica despliega la siguiente información:

\*Mapa de Venezuela con división política.

\*Mapa del Estado que indique la poligonal del Proyecto.

\*Mapa base del polígono del Proyecto, con su información básica.

\*Mapa de los Subproyectos sobre el mapa base.

\*Mapa de polígono de sensibilidad sobre el mapa base.

\*Mapa síntesis de superposición de mapa de subproyectos con mapa de sensibilidad.

\*Mapa de detalle de cada Subproyecto con polígonos de sensibilidad e indicación de puntos de inspección.

\*Mapa de detalle de cada polígono de sensibilidad con los subproyectos.

El Módulo de Información Gerencial está relacionado directamente con el anterior y permite llegar hasta la identificación de los impactos actuales en cada polígono de sensibilidad ambiental identificado en el proyecto.

Para ello, la información que se maneja a nivel de cada polígono de sensibilidad ambiental es la siguiente:

> **Información Tipo para Cada Polígono de Sensibilidad**

## **Identificación**

## **Ubicación por Coordenadas:**

#### **Análisis de Sensibilidad**

Media Geomorfología Hidrográfica **Vegetación** Suelos Uso de la Tierra

#### **Subproyecto involucrado**

Etapa del Subproyecto No. De Puntos de Inspección Impactos Potenciales

#### **Puntos de Inspección**

Ubicación del Impacto

#### **Impactos Actuales**

Identificación del Impacto Ubicación y Clasificación Valor Asignado Costo Estimado

En la forma como está desarrollado, el módulo gerencial puede mostrar la información por subproyectos o por polígonos de sensibilidad, pudiendo por ambas vías llegar a los impactos detectados en las áreas bajo construcción u operación.

El acceso por subproyectos permite la identificación de los puntos de inspección y los polígonos cubiertos en cada subproyecto. A continuación se muestran para cada punto de inspección, su ubicación a nivel de inspección, su ubicación se muestran para cada punto de inspección, su ubicación a nivel de polígono de sensibilidad y los impactos actuales identificados en es punto de inspección. Finalmente se hace la descripción de cada impacto actual identificado en los puntos de inspección. Esta descripción incluye la ubicación precisa, el origen la descripción, la magnitud, la medida de solución propuesta y el costo del impacto existente.

El acceso por polígono comienza por un análisis de sustentabilidad en base al estudio de evaluación de impacto ambiental elaborado para el Proyecto Desarrollo Zuata. En ese análisis se incluye las sensibilidades media, geomorfológica, hidrográfica, vegetación, suelos y usos de la tierra. Igualmente se muestra los subproyectos y los puntos de inspección presentes en el polígono.

A continuación se indican para cada polígono los impactos potenciales y actuales del estudio de evaluación de impacto ambiental ya mencionado. Igualmente, se muestran los puntos de inspección donde se han identificado los impactos actuales. Finalmente a partir de cada punto de inspección se llega a la misma pantalla mencionada en la parte final del acceso por subproyectos.

El Modulo de Información Gerencial, en su objetivo de orientar decisiones en materia de impactos ambientales negativos en el área del proyecto, está construido de la siguiente forma:

\*Creación del registro tipo del archivo maestro de polígonos y subproyectos, con información por polígono de sensibilidad identificado en el estudio de evaluación del impacto ambiental, referente a su ubicación, subproyectos que pasan por él y etapa de la obra.

\*Creación del registro tipo del archivo maestro de sensibilidad e impacto potencial que consiste en una base de datos de la sensibilidad ambiental de cada polígono y de su impacto potencial. A través del mismo se tiene información por polígono de las sensibilidades media, geomorfológica, hidrográfica, de vegetación, de suelos y de uso de la tierra. Igualmente se recoge la información por el polígono, de los impactos potenciales descritos utilizando la misma nomenclatura dada a los problemas y situaciones críticas ambientales en el estudio de evaluación del impacto ambiental del proyecto.

\*Registro de los impactos actuales por polígono de sensibilidad, utilizando la misma nomenclatura de los impactos potenciales. La información debe ser alimentada al Sistema mediante la trascripción de la información recogida en campo, en vistas de inspección que deben ser realizadas quincenalmente.

\*Luego de registrada la información, el Sistema la ordenada por subproyectos y por polígonos, permitiendo generar informes en función de las expectativas del usuario.

\*Las salidas emitidas por le módulo gerencial se componen de pantallas y reportes impresos.

El módulo gerencial tiene adicionalmente un conjunto de funciones que permiten añadir; modificar o borrar información de cada subproyecto, polígono de sensibilidad, punto de inspección o impacto actual detectado en el área del proyecto.

## **2.5 REQUERIMIENTOS DE HARDWARE Y SOTWARE**

El Sistema de Información Gerencial del Proyecto Zuata se diseño con los siguiente elementos:

\*Ambiente operativo WINDOWS 3.0 o superior

\*Computador con un procesador 80286, 80386 ó 80486

\*2MB de memoria RAM

\*Mouse (no imprescindible pero recomendable)

\*Tarjeta gráfica (VGA)

\*Monitor color

\*Programa MAP INFO para el desarrollo del módulo geográfico

\*Lenguaje Visual Basic para el modulo gerencial

Las figuras anexas muestran las pantallas de salida de mayor significación dentro del sistema.

## **CONCLUSIONES**

Los Sistemas de Información Gerencial, aplicados a los estudios ambientales, facilitan la toma de decisiones y permiten el seguimiento de los proyectos en sus diferentes etapas.

Su utilidad, se refleja en la mayor eficiencia de los Equipos gerenciales, efectividad en la aplicación de los recursos, mejoramiento de la Imagen de las empresas y el cumplimiento de la normativa legal, donde los SIG, actúan como monitores y soportes técnicos, para disminuir la probabilidad de ocurrencia de los delitos ambientales.

El Sistema de Información Gerencial Ambiental de l Proyecto Zuata permitió dar vigencia al Estudio de impacto ambiental, ya que sirvió de base conceptual para el desarrollo del Sistema; además, se realizó un registro y organización de la información de toda la infraestructura proyectada y construida por MARAVEN, en el área del Proyecto.

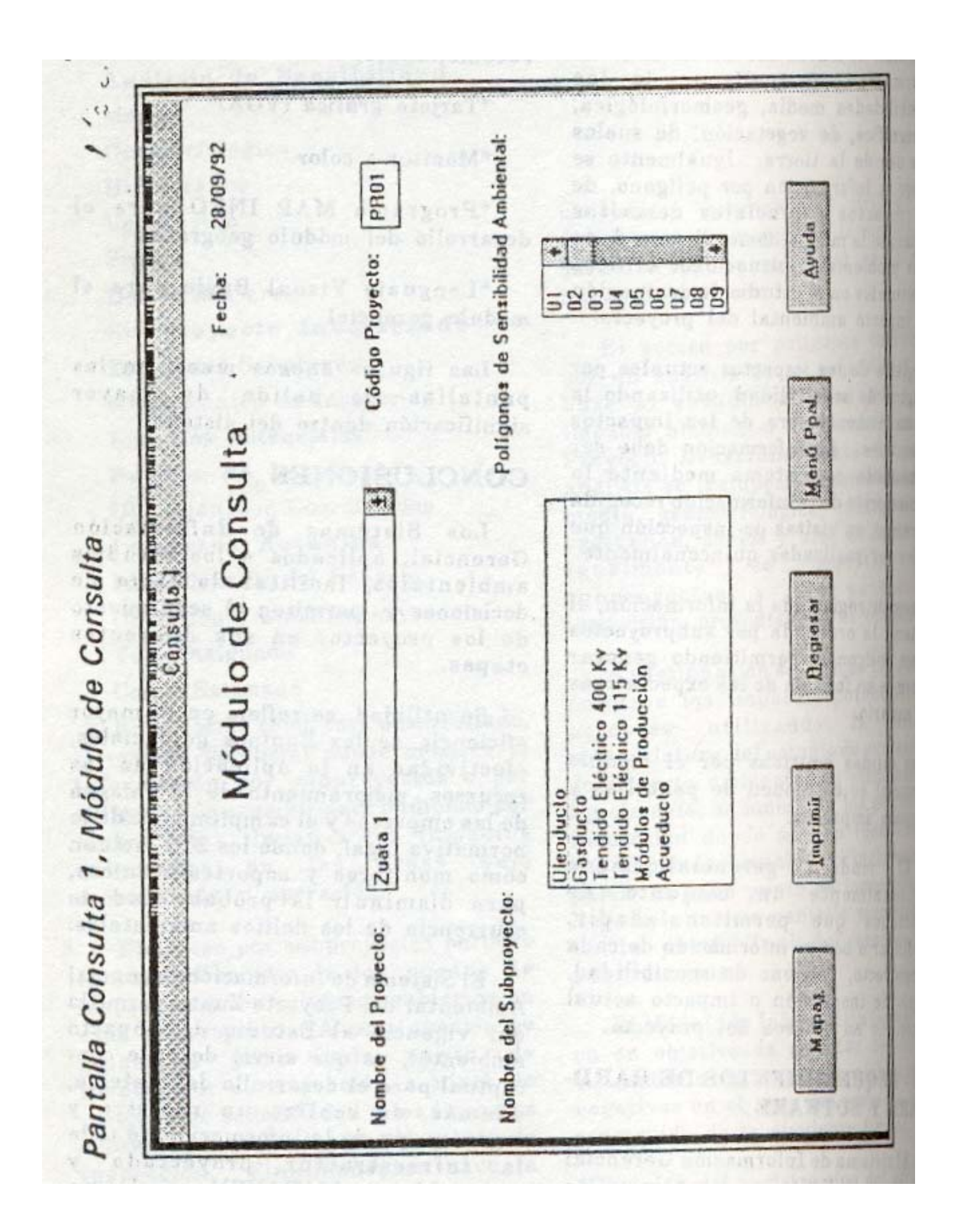

La pantalla anterior muestra los tipos de sensibilidad en un polígono determinado, así como los subproyectos presentes en el mismo con la cantidad de puntos de inspección.

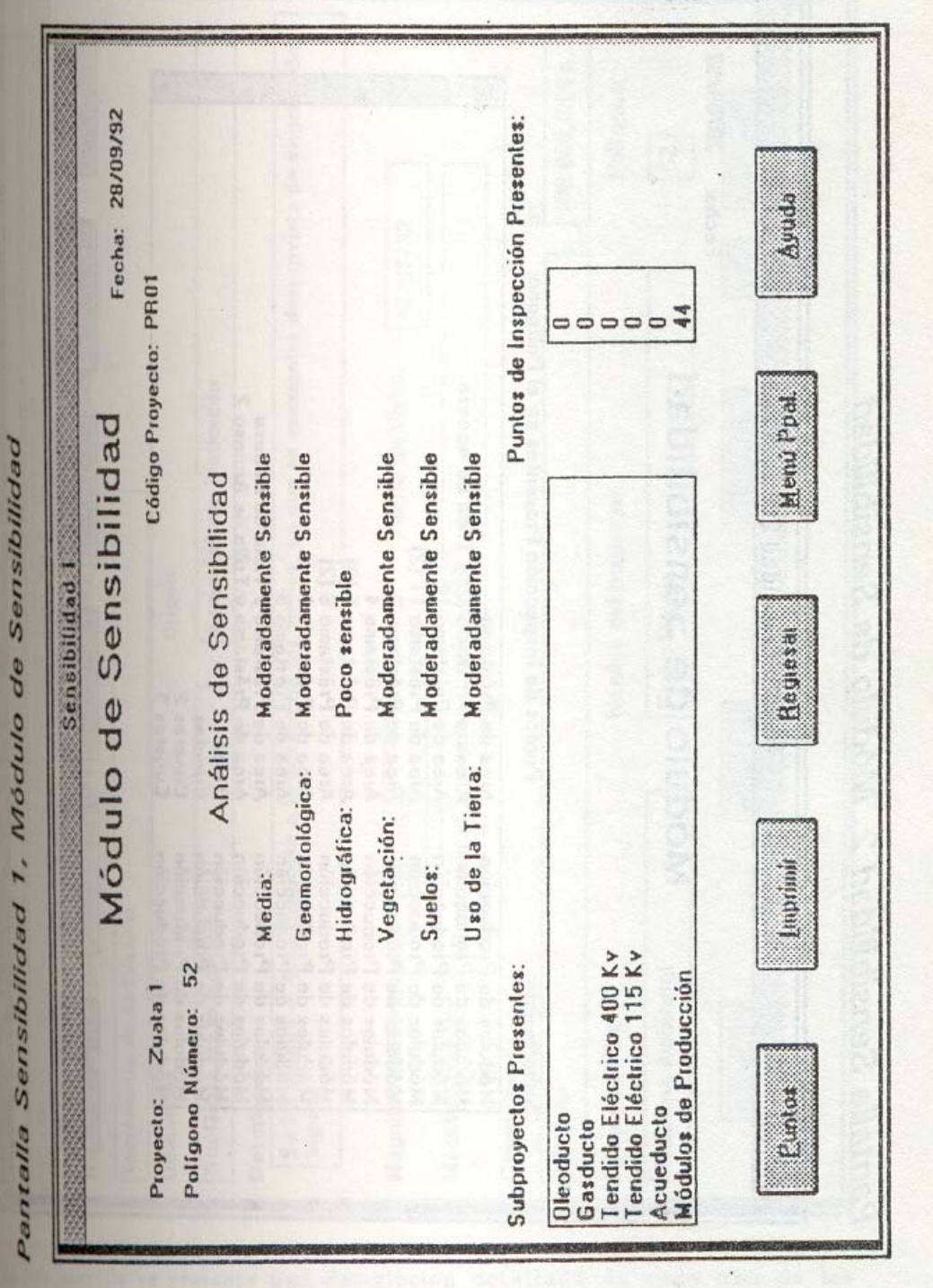

En la pantalla se muestran los puntos Inspeccionados presentes en el polígono escogido y los Subproyectos al cual pertenecen cada uno de ellos.

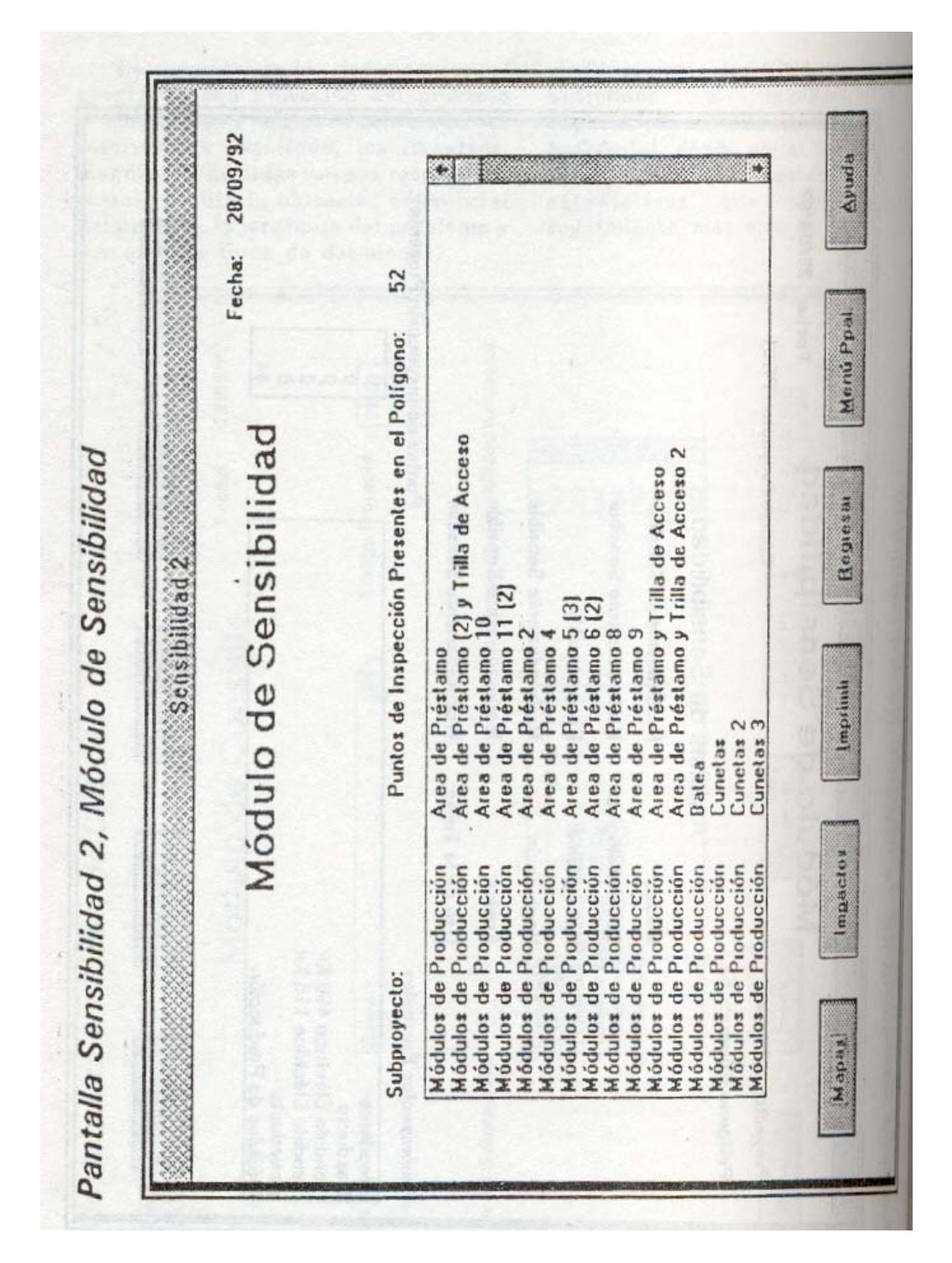

En esta pantalla se presenta una descripción detallada de cada una de los impactos. Esta información en recopilada por la inspección ambiental; este módulo constituye una salida de significativa importancia, ya que muestra cada uno de los impactos, su magnitud, jerarquía, medidas y costos asociados.